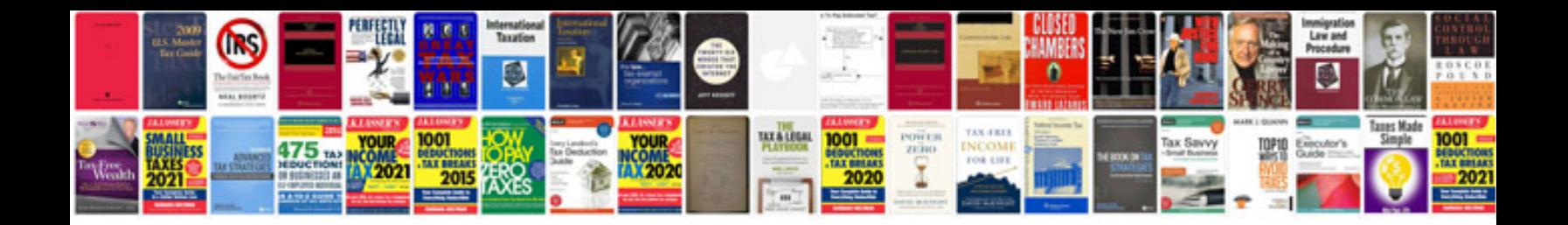

P0320 ford focus

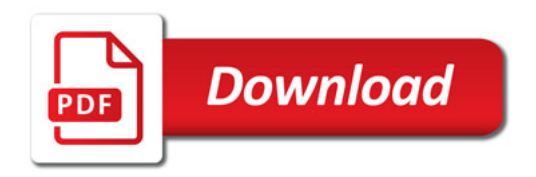

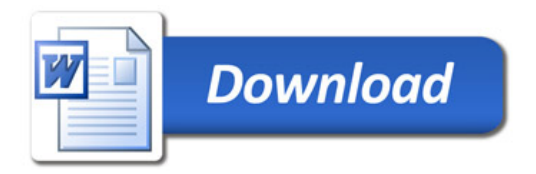